B-MANU201445-01 M-MANU200906-01

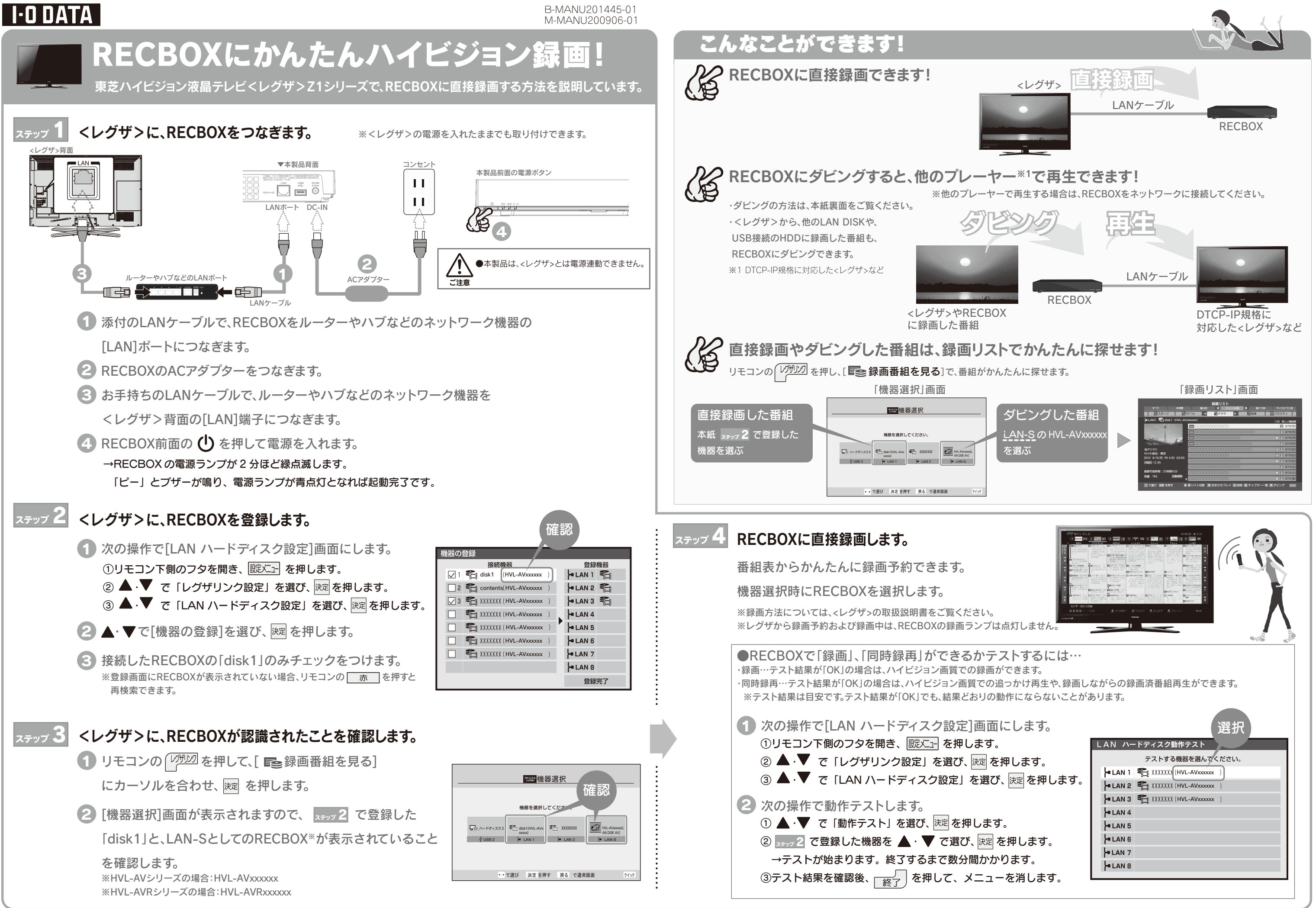

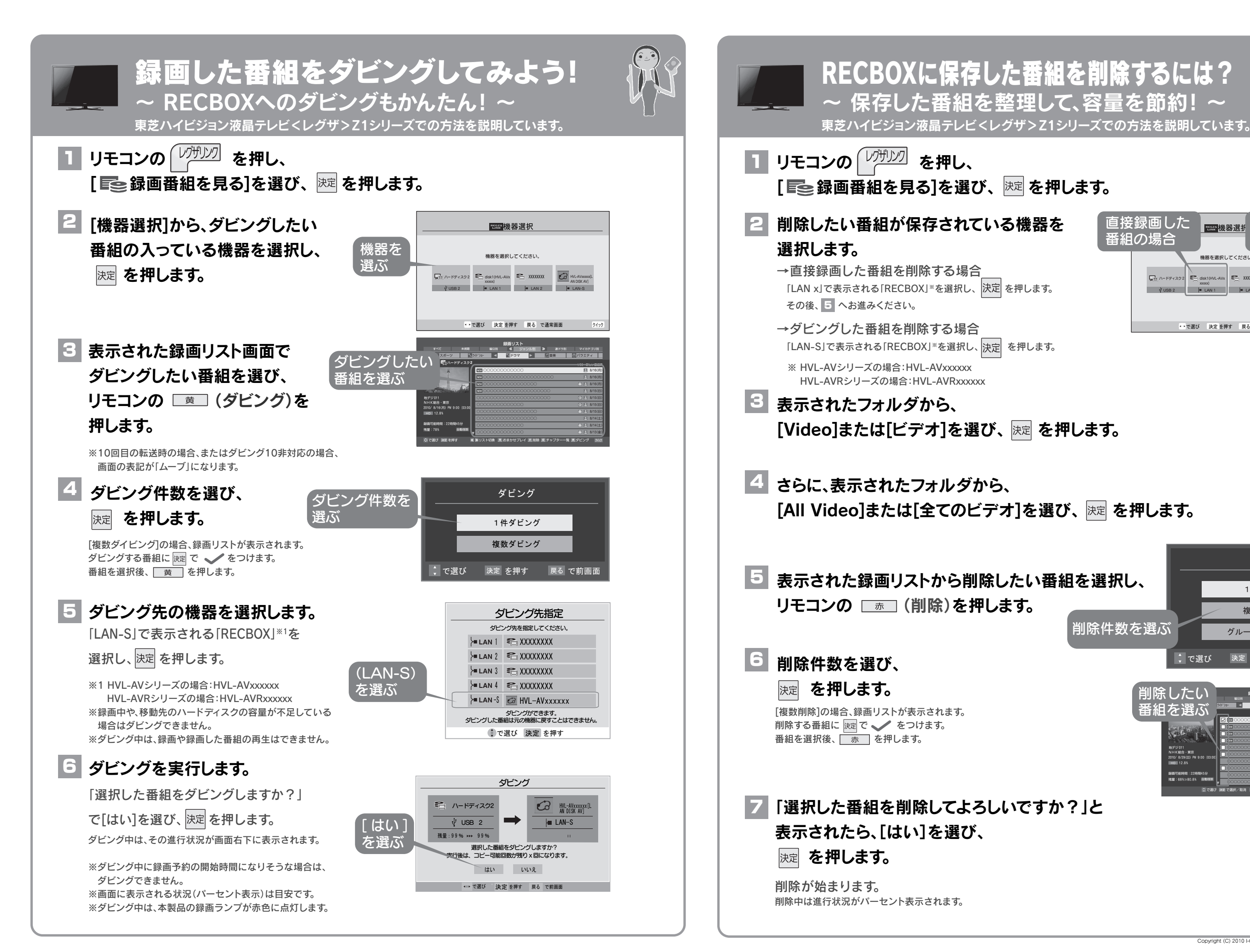

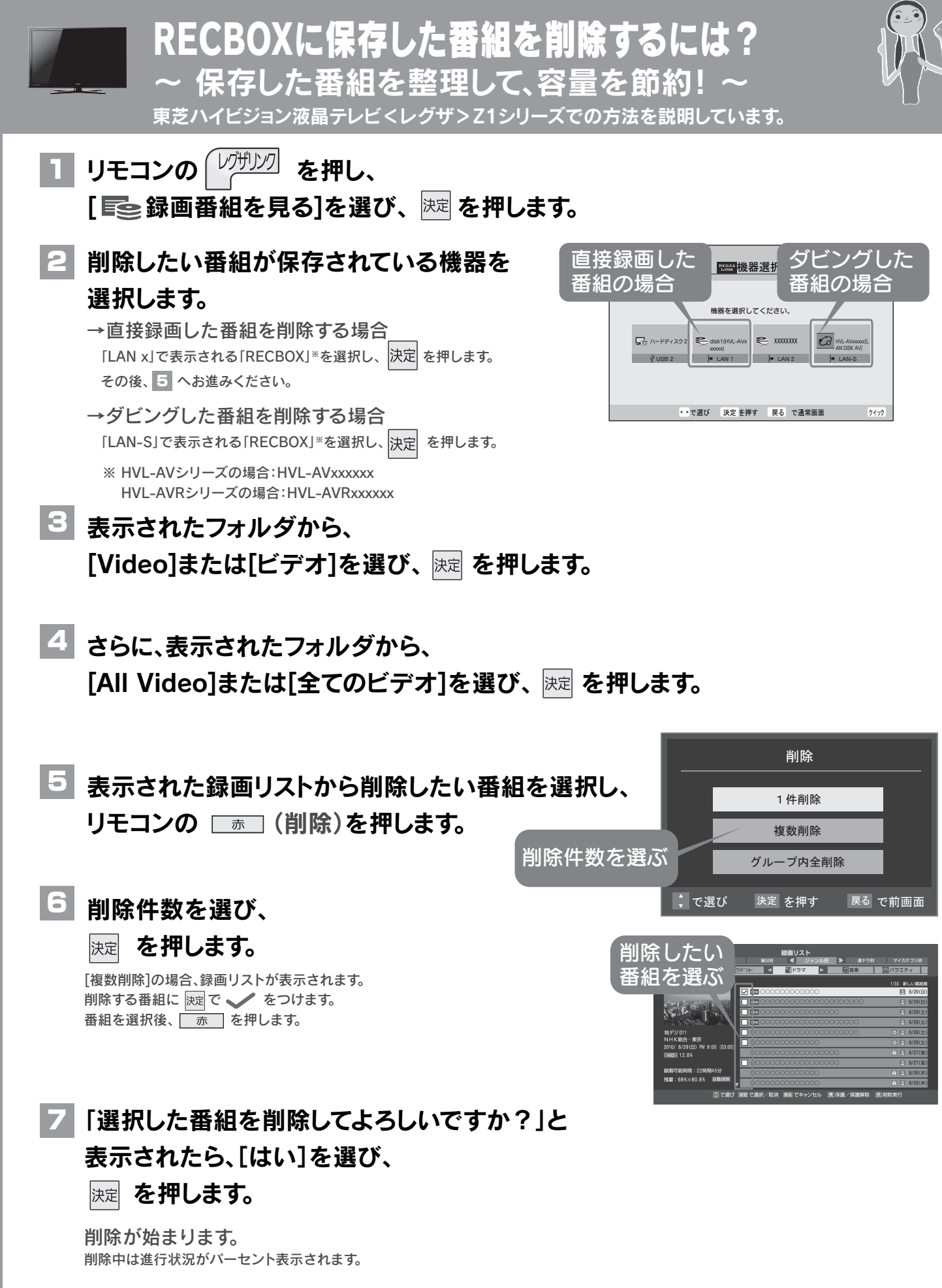

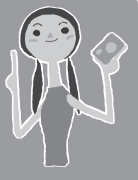